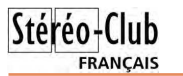

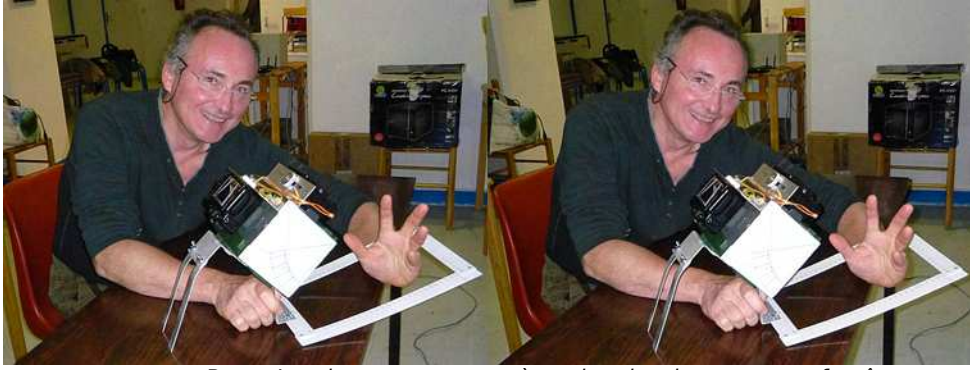

Bruno Lonchampt et son système de prise de vue macro-fantôgramme. Les deux appareils synchonisés par SDM sont montés sur une "boîte" munie d'un miroir semi-transparent. Le cadre blanc gradué est solidaire de la boîte (angle fixé à 45°) ce qui permet des cadrages et prises de vue faciles et rapides. - Photo : Pierre Meindre

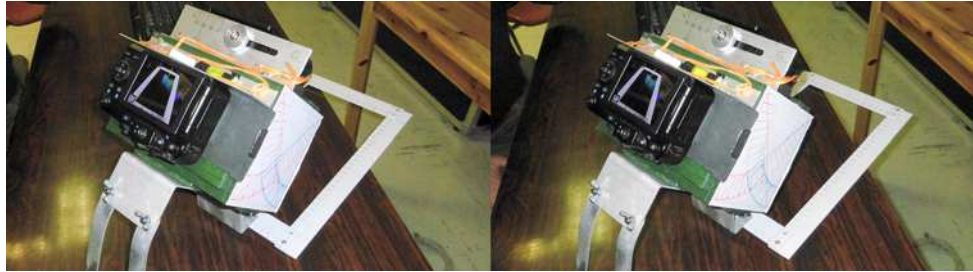

Détail du système, on voit bien l'image du cadre dans le viseur - Photo : Pierre Meindre

### **Stéréo-Club Français Association pour l'image en relief fondée en 1903 par Benjamin Lihou**

### www.stereo-clu

**Membre de l'ISU** (Union stéréoscopique internationale) www.stereoscopy.com/isu

**et de la FPF** (Fédération photographique de France) http://federation-photo.fr SIRET : 398 756 759 00021 et 00039 – APE 913 E **Siège social : Stéréo-Club Français 46 rue Doudeauville 75018 Paris**

**Cotisation 2014**

Cotisation tarif normal :  $\dots$  . 60 € Étudiant ou non imposable : . . 20 € Valable du 1er janvier 2014 au 31 décembre 2014.

**La cotisation, admise comme un don, donne droit à une réduction de 66% de son montant sur votre impôt sur le revenu.**

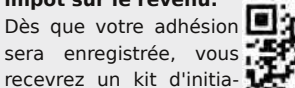

tion et divers lorgnons<sup>3</sup> pour voir en relief.

Paiement France : chèque (sur une banque française seulement) à l'ordre du Stéréo-Club Français. Étranger : mandat international ou par Internet. Adressez votre chèque à l'adresse ci-dessous : Michel Mikloweit, Trésorier du SCF - Appt 54 - 126, rue Carnot - 94700 Maisons-Alfort **Paiement par Internet : www.stereo-club.fr, menu Accueil > Paiement**

**Président du SCF, directeur de la publication : Bruno Lonchampt** Vice-présidente : Béatrice Serre-Kuperberg. Secrétaire : Pascal Morin. Trésorier : Michel Mikloweit. Rédacteur en chef de la Lettre : Pierre Meindre - bulletin@stereo-club.fr

# **Lettre mensuelle**

**Novembre 2014 n° 975**

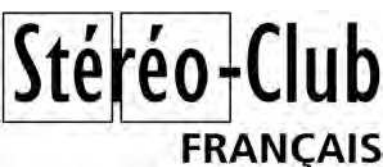

Association pour l'image en relief fondée en 1903 par Benjamin Lihou

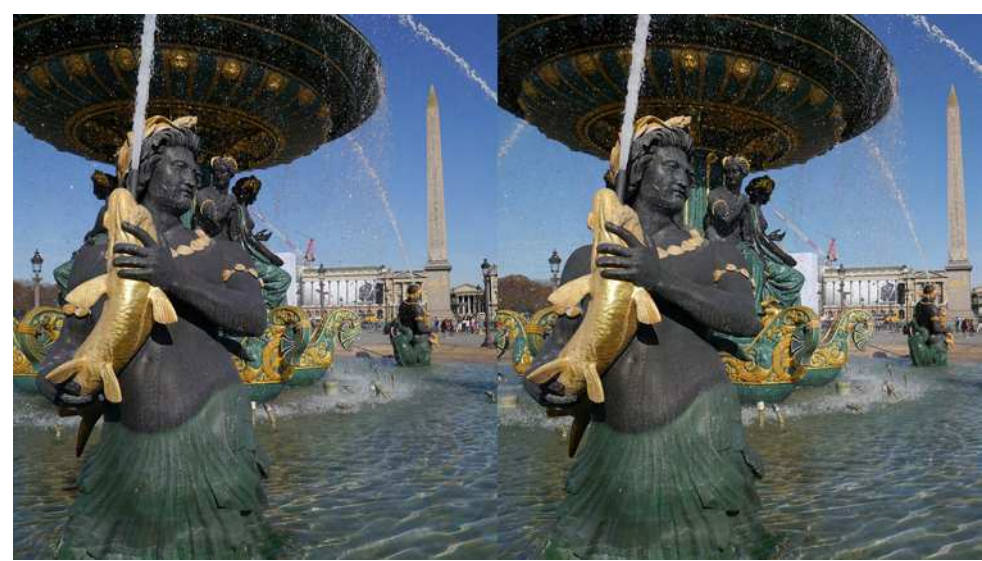

Fontaine de la place de la Concorde à Paris - Photo : Pierre Meindre

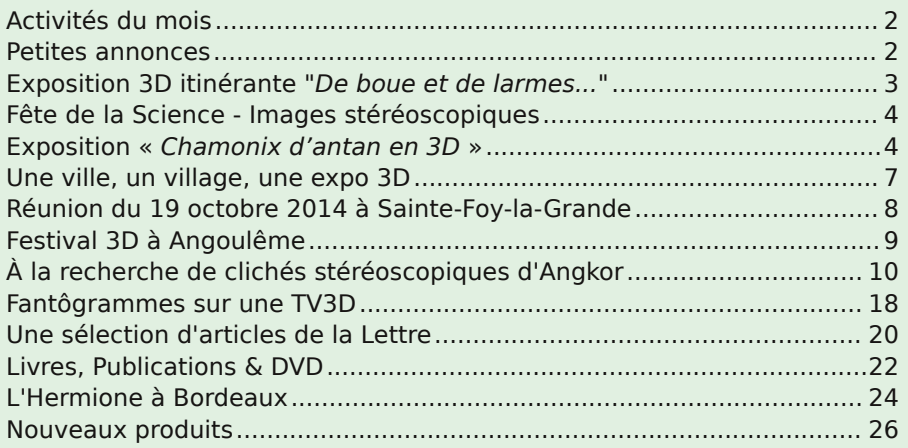

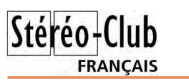

### **Activités du mois**

### Réunions à Paris 14°

• Paris 14e : **LOREM**, 4 rue des Mariniers (RdC de la tour au bout de la rue à gauche) Métro Porte de Vanves ou tramway Rue Didot.

MERCREDI 5 NOVEMBRE à 18 h 30, au LOREM **Réunion du conseil d'administration du Stéréo-Club Français**

• Les membres du club peuvent être invités à assister (sans droit de vote) aux réunions du conseil, sur demande adressée au président.

### MERCREDI 12 NOVEMBRE à 19 h 30, au LOREM **Séance technique & pratique**

• Séance technique : Préparation des photos pour les montrer sur le téléviseur 3D. • Apportez vos photos pour les voir sur le téléviseur 3D LG

• Réponses à vos questions sur les techniques stéréoscopiques

### MERCREDI 19 NOVEMBRE à 19 h 30, au LOREM **Séance technique & pratique**

• Séance technique : Histoire d'un pionnier de la photo en couleurs, Serguei Mikhaïlovitch Prokoudin-Gorsky (1863-1944). Deuxième partie présentée, avec des diaporamas de ses photos (non stéréo), par Michel Mikloweit.

• Apportez vos photos pour les voir sur le téléviseur 3D LG

• Réponses à vos questions sur les techniques stéréoscopiques

### MERCREDI 26 NOVEMBRE à 19 h 30, au LOREM **Séance technique & pratique**

• Séance technique : Présentation d'une sélection de photos du patrimoine du Club.

- Travail collectif de préparation de ces photos pour les mettre en galerie.
- Apportez pour cela chacun votre ordinateur portable et une clef USB.

### **Groupe Franco-suisse de Genève**

SAMEDI 29 NOVEMBRE à 14h, à Satigny Séance à l'aula de l'école Satigny "Village" - Route de la Gare-de-Satigny 27a Renseignements sur www.stereoscopie.eu

Au programme : • Santiago, Valparaiso, Île de Pâques • L'outils "clone" dans StereoPhoto Maker

**Bibliothèque** (consultation des ouvrages et documents sur la stéréoscopie au Lorem) : Contactez Rolland Duchesne aux séances ou par mail.

### **Petites annonces**

À vendre : **1000 cadres GEPE** réf. 2802 pour diapositives 24x32/3mm avec verre Anti-Newton. À l'intérieur 20 petits cartons de 50 diapositives. NEUF. Acheté 194 € (facture) - Vendu 75 € (frais d'envoi

en colissimo recommandé inclus). Thierry GRAVELET Tél. : 06.07.77.52.04 (A.M. ou soir)

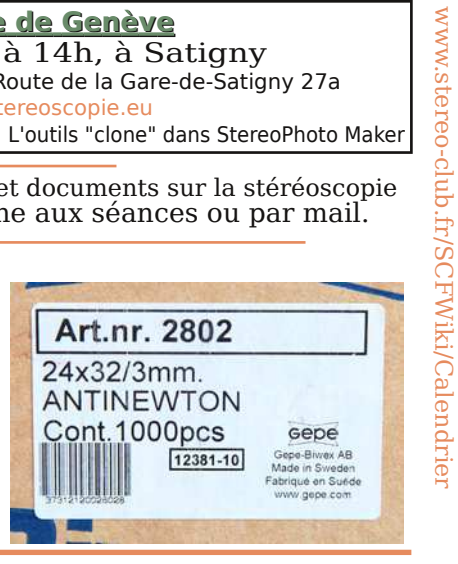

Lettre mensuelle du Stéréo-Club Français Novembre 2014 - n°975

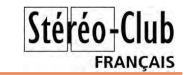

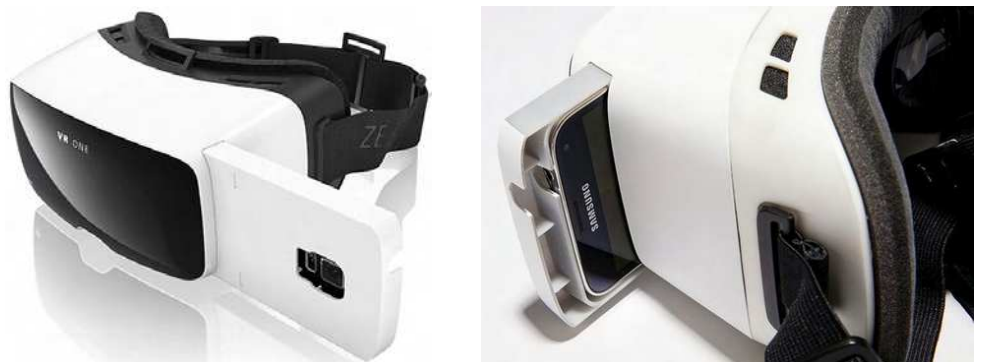

http://www.clubic.com/interfaces-homme-machine/actualite-732589-vr-one-casquerealite-virtuelle-100-dollars-carl-zeiss.html http://www.journaldugeek.com/2014/10/13/zeiss-vr-one-casque-de-realite-virtuelle-a-99

• Le problème de ces stéréoscopes et visiocasques pour téléphones portables est justement qu'ils ne sont pas aussi portables que les téléphones ce qui limite beaucoup leur utilisation. De plus, une fois le téléphone en place, on ne peut plus vraiment s'en servir que comme visionneuse.

Retrouvez le calendrier des activités du Club sur Internet : www.stereo-club.fr/SCFWiki/Calendrier

Internet:

Retrouvez le calendrier des activités du Club sur

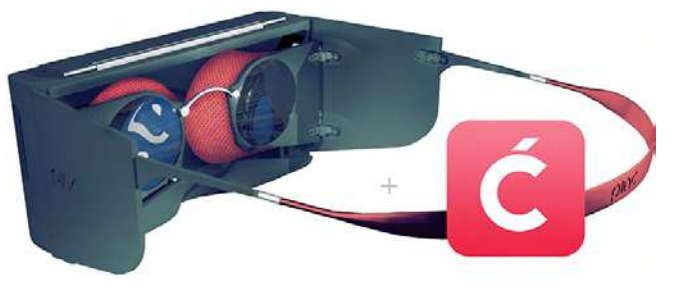

La société canadienne **Cordon** a réfléchi au problème et propose le **Pinć** (prononcer « pinch ») qui peut se replier complètement contre le corps du téléphone et prendre ainsi le minimum de place. En précommande à 99 \$US pour une livraison début 2015. http://hellopinc.com http://vimeo.com/104151150

• **yay3D VR Viewer** est un stéréoscope pour tablettes avec écran de 7 pouces (Nexus 7 ou iPad Mini par exemple). Pas de fioritures inutiles : un cadre en plastique réalisé avec une

> imprimante 3D s'accroche sur les bords de la tablette et comporte deux lentilles. Ces lentilles sont en acrylique. font 50 mm de focale et fournissent

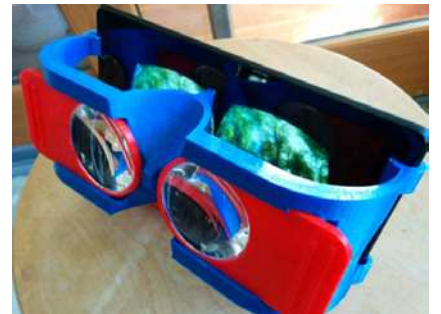

un champ de vision de 90°. Elles sont aussi réglables en écartement. Il existe un autre modèle pour tablette Apple iPad mais la tablette, plus grande, est utilisée en mode veritical. 49 \$US. http://yay3d.com

**Pierre Meindre**

### **Nouveaux produits**

### **Matériel**

• L'adaptateur « **ALA** » pour Fuji W3 en nylon et fait avec la nouvelle machine de **Cyclopital** est disponible (voir Lettre n°974, p.17).

Fait appréciable quand on connait la gloutonnerie du W3, il y a un petit raffinement supplémentaire par rapport à l'ancien modèle : la poignée à droite s'ouvre et peut accueillir deux batteries de rechange !

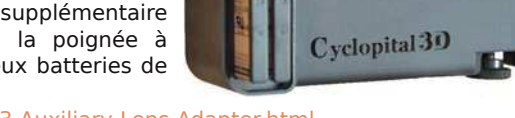

### http://www.cyclopital3d.com/Fuji-W3-Auxiliary-Lens-Adapter.html

Un viseur pour le W3 se fixant sur la griffe flash de l'adaptateur ALA est aussi annoncé.

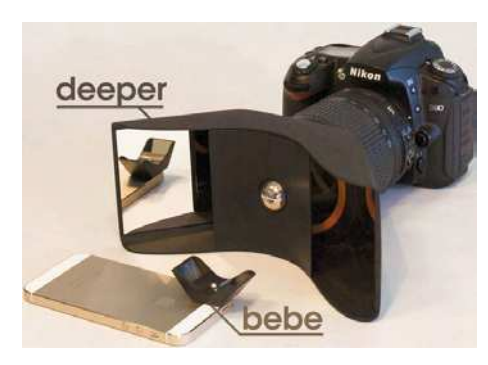

• On avait pu voir l'adaptateur 3D pour appareil reflex "Kúla Deeper" au dernier congrès ISU en Slovénie (voir Lettre n°964, p.11-12). Voici maintenant son petit frère destiné aux téléphones portables. Le "**Kúla Bebe**" porte bien son nom car c'est réellement une version miniature du premier modèle et pesant seulement 5 grammes est destiné aux téléphones portables. La base stéréo serait de 3,5 cm.

http://www.kula3d.com https://www.kickstarter.com/projects/kula/ capture-the-moment-in-3d

• Encore un autre adaptateur 3D pour iPhone ! Le **Holga 3D Lens Set** est un kit est composé d'une coque de protection pour le téléphone sur laquelle se clipse l'adaptateur 3D. 44 \$US. Pour iPhone 4 ou 5.

http://shop.holgadirect.com/products/holga-3dset-lens-kit-iphone-4-5

• Une nouvelle version de la console de jeu portable **Nintendo 3DS**. Nintendo n'abandonne pas

la 3D et perfectionne même son système avec un dispositif de suivi du regard permettant la meilleure présentation du relief possible.

http://www.cnet.com/au/videos/new-nintendo-3ds-improvements-are-minor-but-effective

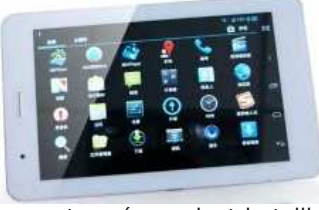

• Tablette 3D **Aroccom Mywiser-TP02W** avec un écran autostéréoscopique de 7 pouces et de 1280x800 pixels. Processeur Cortex A7 tournant à 1,6 GHz et Android 4.2.2. http://www.aroccom.com/product/tablet-pc/nakedness-eye-3d/android-tablet-pc-mid-tablet-pc-tablet-android-tabletstablet-129.html

• Zeiss nous propose un visiocasque pour smartphone

ayant un écran dont la taille est comprise entre 4,7 et 5,2 pouces, le **Zeiss VR One**. Le téléphone se place dans un berceau adapté qui se glisse ensuite dans l'appareil. Angle de vue de 100°. 99 \$US. http://www.zeiss.com/corporate/en\_de/zeiss-vr-one.html http://zeissvrone.tumblr.com

### **Exposition 3D itinérante "De boue et de larmes..."**

L'exposition itinérante de notre col-<br>Le lègue Raphaël Confino et de sa socié-'exposition itinérante de notre colté Instant3D (voir Lettre n°967, p.10-13) poursuit son tour de France et revient en Ile de France pour cette fin d'année. Après Boulogne en octobre elle sera visible à Saint-Germain-en-Laye (Yvelines) du 3 au au 23 novembre 2014.

Adresse : Manège Royal - Place Royale - 78100 Saint-Germain-en-Laye

Horaires d'ouverture : Du mardi au dimanche de 11h00 à 19h00 - Ouvert aussi le lundi 3 novembre. Entrée libre.

Site web : www.instant3d.fr

**Pierre Meindre**

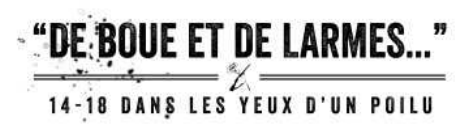

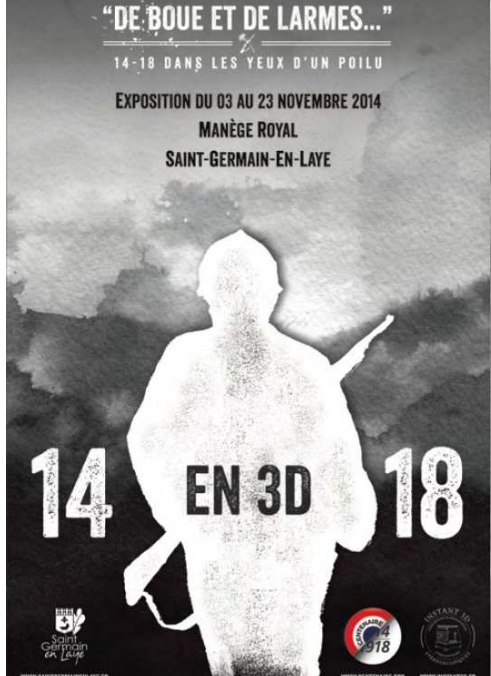

**FRANCAIS** 

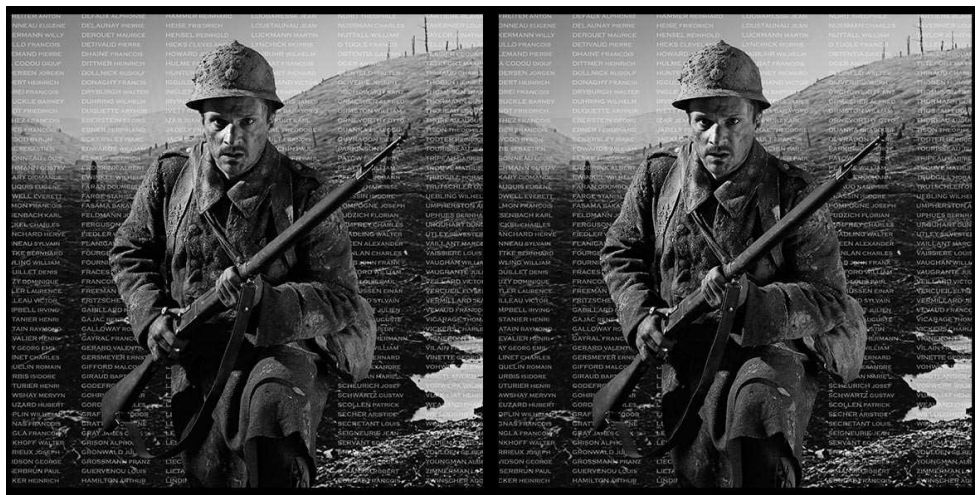

Un tirage lenticulaire grand format de ce "poilu" vous accueille à l'entrée de l'exposition "De boue et de larmes... / 14-18 dans les yeux d'un poilu" - Photo : Henri Clément

### **Fête de la Science - Images stéréoscopiques**

J serai, dans le cadre de la Fête de la 'ai le plaisir de vous informer que j'expo-Science, ma collection de matériel stéréoscopique (plus de 100 pièces : visionneuses, projecteurs, prise de vue, labo, documents, livres...) le samedi 15 et dimanche 16 novembre 2014.

Cela se passera chez mon ami Théo au Château de La Folie, 4 route de Gerberoy 76220 Ferrières en Bray.

Nous vous y accueillerons de 10h à 12h et de 14h à 17h.

Vous pourrez éventuellement en profiter pour aller voir les Automnales de Beauvais, belle expo photos avec quelques anaglyphes de grande taille. http://ferrieres-en-bray.fr/le-club-dessciences-et-techniques

**Gérard Molinengault**

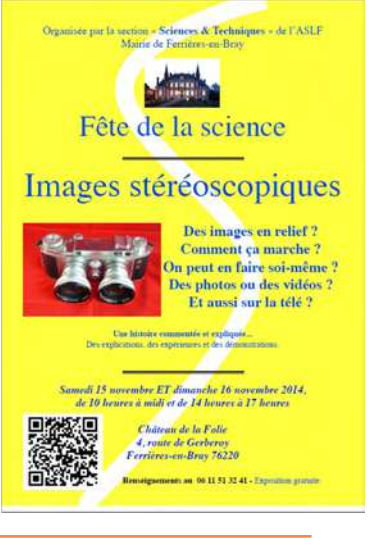

### **Exposition « Chamonix d'antan en 3D »**

e suis allé voir cette exposition de vues<br>stéréoscopiques prises entre 1860 et e suis allé voir cette exposition de vues 1960, présentée à la Maison de la Mémoire et du Patrimoine de Chamonix.

http://www.chamonix.com/expositionchamonix- d-antan-en-3d,43- SITRA2\_EVE\_552665-9387-1,fr.html

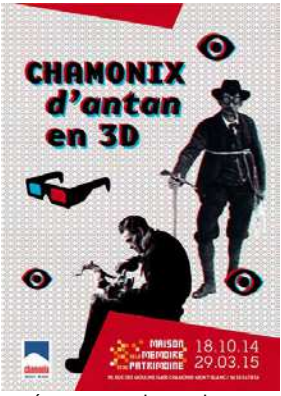

diverses visionneuses, de grands anaglyphes et de diaporamas présentés sur un téléviseur. *i'ai* découvert la région de Chamonix, ses villages, ses activités d'antan, ces sites touristiques. La plupart de ces vues ont été réali-

Au travers de

sées par des photographes chamoniards. Elle est agrémentée de divers appareils de prises de vue et de stéréoscopes présentés dans des vitrines.

C'est la première fois que je découvre une exposition entièrement consacrée au relief et c'était un vrai plaisir. À part quelques petits fantômes dans les anaglyphes (mais ceci est le problème de la plupart d'entre nous lorsque nous essayons d'en imprimer !) cette exposition est vraiment belle ; les visionneuses sont de très bonne qualité, les reproductions des photos sont excellentes et les textes qui les accompagnent nous aident à mieux comprendre la vie d'autrefois. Je n'aurais qu'un conseil à vous donner : vous avez jusqu'au 29 mars 2015 pour aller la voir, ne la manquez pas !

**Pascal Granger**

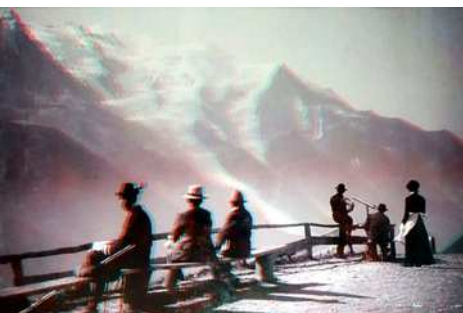

Lettre mensuelle du Stéréo-Club Français Novembre 2014 - n°975

de l'époque, seul l'un d'entre eux est d'époque. Son gréement comporte 24 km de cordage de chanvre et toutes ses voiles sont en lin.

Sa construction aura pris 17 ans alors qu'à l'époque elle aurait demandé moins d'un an. Le résultat est à la hauteur des efforts consentis aussi bien par les professionnels que par les amateurs.

Tout au long des 17 ans de sa construction certains d'entre nous auront eu la possibilité de suivre les différentes étapes de sa construction à Rochefort (Charente-Maritime) : d'autres reportages stéréoscopiques devraient nous parvenir.

Pendant son séjour bordelais elle était

**FRANCAIS** 

illuminée de nuit, ainsi j'ai pu m'exercer à quelques vues nocturnes.

Pour son départ de Bordeaux le matin du 13 octobre, je me suis posté près du pont Chaban-Delmas, dernier pont construit à Bordeaux et qui grâce à son tablier levant permet aux plus gros bateaux de remonter jusqu'au Pont de Pierre. C'était impressionnant de voir les mâts de l'Hermione frôler le tablier du pont alors qu'au même moment en guise d'adieu une salve de canons était tirée depuis son bord.

Vous pourrez revivre tous ces moments en regardant la vidéo 3D que j'en ai faite : http://youtu.be/Kv9SSjzX44o

**Benoît Gaubert**

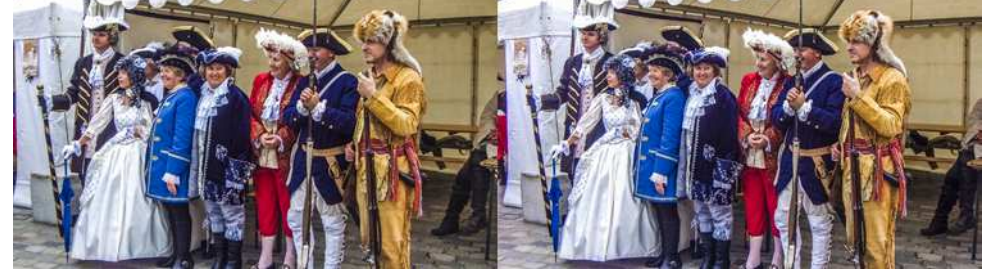

L'Hermione - Le Groupe "Oustaous" - Photo : Benoît Gaubert

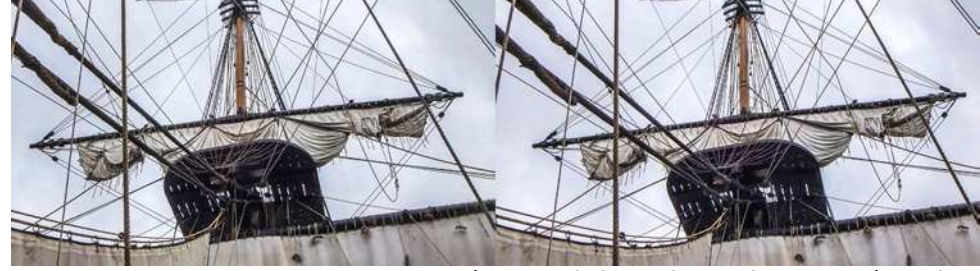

Les gréements de l'Hermione - Photo : Benoît Gaubert

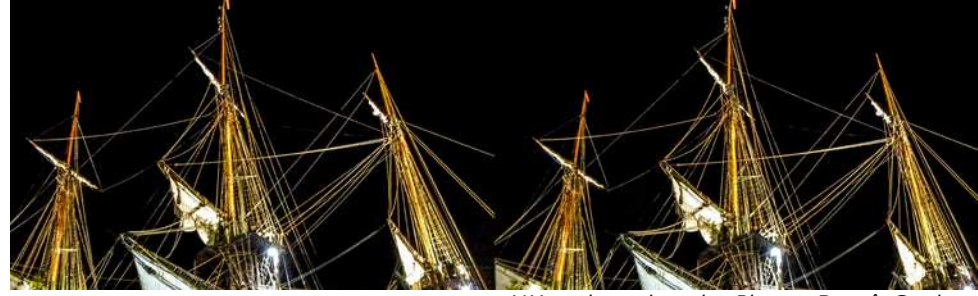

L'Hermione de nuit - Photo : Benoît Gaubert

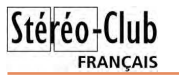

### **L'Hermione à Bordeaux**

e 26 avril 1777 le marquis de La Fayette<br>quittait Bordeaux sur le navire La Vice 26 avril 1777 le marquis de La Fayette toire pour aller prêter main-forte aux insurgés américains avides d'indépendance. Il y repartira en 1780 cette fois-ci à bord de la frégate l'Hermione. Deux cent trente quatre ans plus tard la réplique exacte de l'Hermione, à quelques détails près, pose ses amarres dans le port de la lune à Bordeaux. L'évènement était attendu depuis longtemps et Bordeaux est très fière d'avoir été choisie pour la première escale de ce navire. C'est à juste titre que toute la région s'est mobilisée pour lui faire un accueil triomphal.

Tout au long de sa remontée de l'estuaire les foules se pressent sur son passage dans les différents ports qui le bordent et quand elle arrive à Bordeaux, le mardi soir 7 octobre 2014, les quais sont noirs de monde.

Plusieurs animations sont proposées sur les quais où un village de tentes s'est monté : il y a bien sûr la boutique souvenir avec tout ce que cela peut comporter comme objets dédiés : livres, photos, bricoles en tout genre. Une animation a retenu tout particuliè-

rement mon attention : la démonstration de la fabrication d'un cordage à partir d'un simple fil de chanvre, c'était très instructif.

Pour se replonger dans l'ambiance du XVIIIe siècle des groupes étaient venus costumés, comme par exemple le groupe "Oustaous" venu de Mont-de-Marsan.

Quand j'ai pu monter sur le pont de la frégate le vendredi après-midi c'était sous un ciel très couvert peu propice à faire de belles photos, à un moment même la pluie a fait une apparition de courte durée. Bardé de mon W1 équipé de compléments optiques grand angle et du W3 je ne passe pas inaperçu. Je prends mon temps me frayant un passage au milieu des visiteurs. Nous n'avons accès qu'à une partie du pont supérieur et comble de malchance il est recouvert en partie par une grande bâche, difficile alors de prendre des photos des mâts. J'ai fais ce que j'ai pu pour vous donner un aperçu de ce magnifique voilier long de 66 m pour une largeur de 11,50m. Frégate de trois mâts dont le plus haut culmine à 54m au dessus de la quille. Sa voilure totalise 1200 m2. Elle est équipée de 34 canons répliques de ceux qui équipaient les bateaux

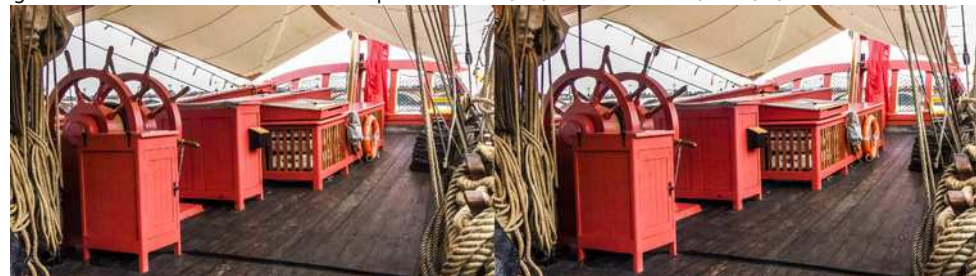

L'Hermione - Roue de gouvernail - Photo : Benoît Gaubert

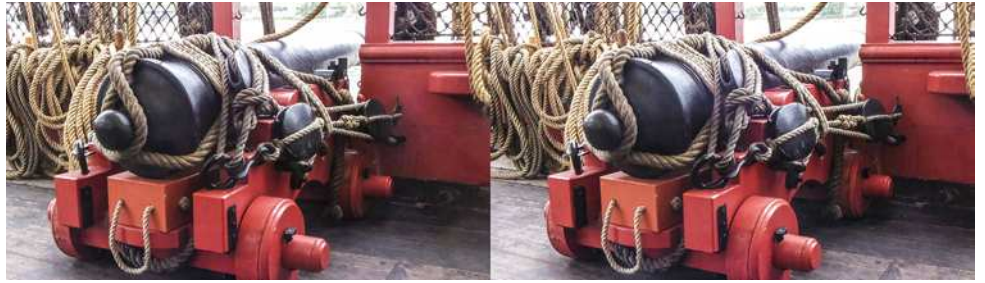

L'Hermione - Canon - Photo : Benoît Gaubert

Lettre mensuelle du Stéréo-Club Français Novembre 2014 - n°975

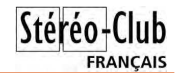

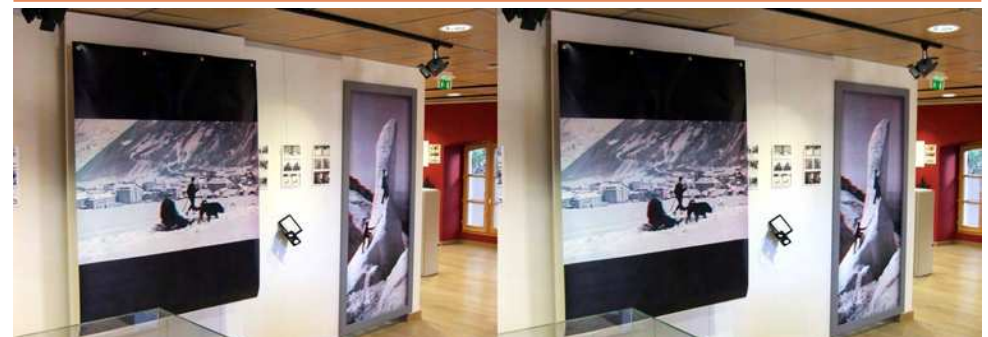

Des vues en grands anaglyphes - Photo : Pascal Granger

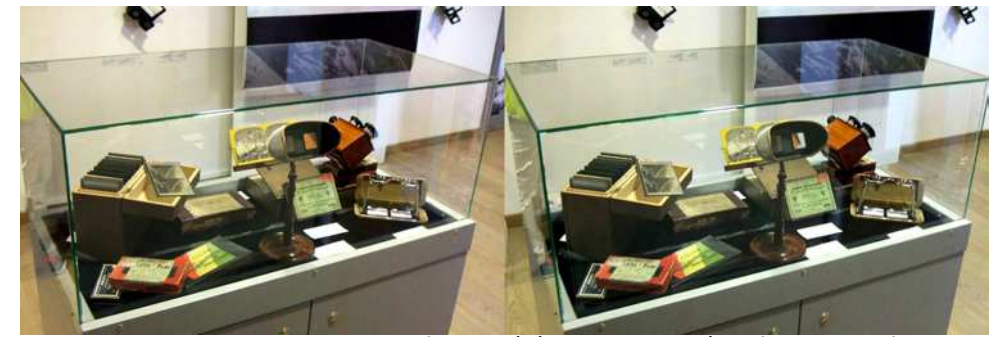

Quelques stéréoscopes exposés - Photo : Pascal Granger

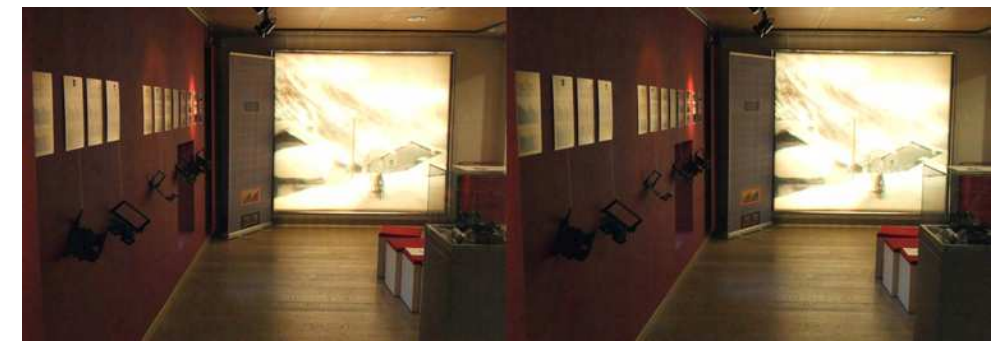

La première partie de l'exposition - Photo : Pascal Granger

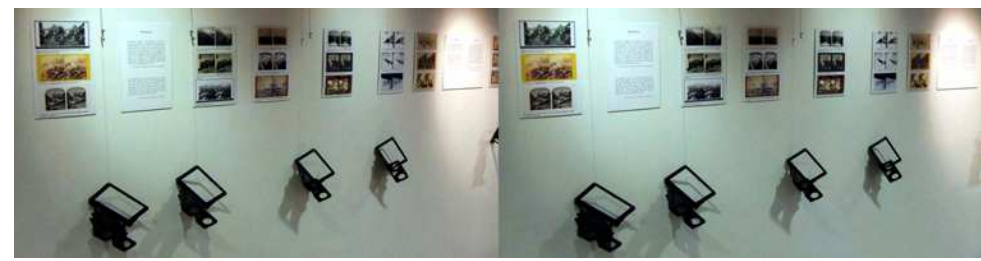

Les visionneuses pour vues côte-à-côte - Photo : Pascal Granger

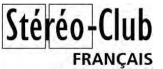

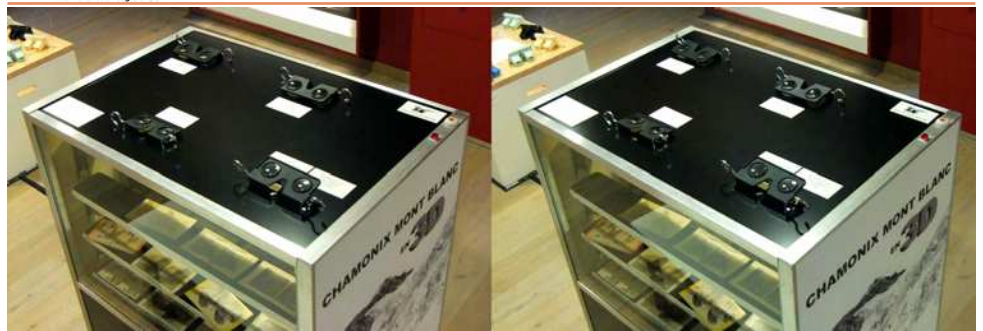

Les visionneuses pour vues côte-à-côte - Photo : Pascal Granger

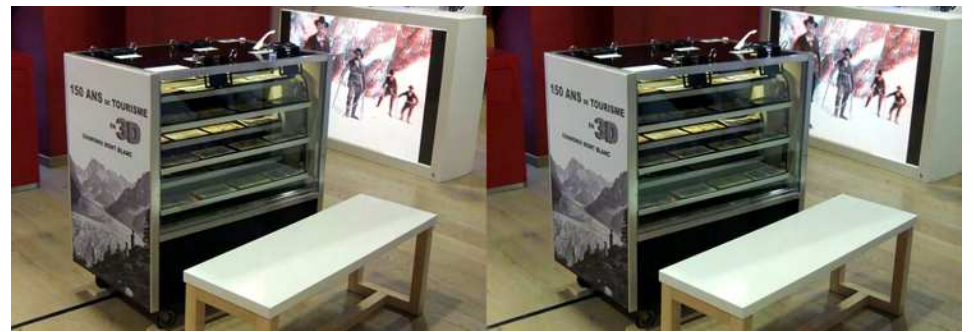

Des vues sur carton tournent dans cette visionneuse multiple - Photo : Pascal Granger

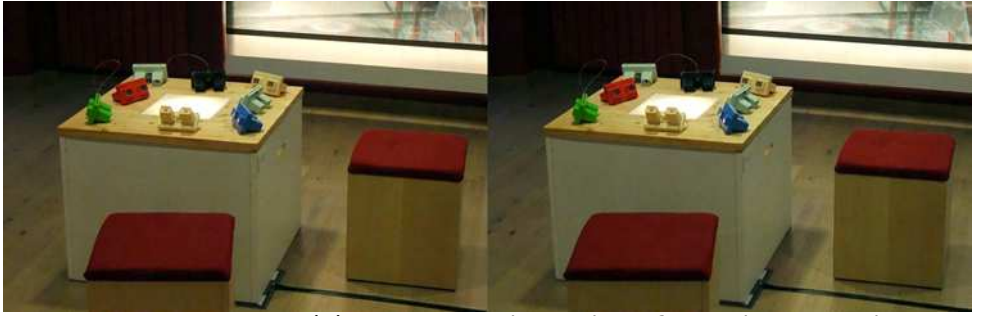

Des stéréoscopes Lestrade pour les enfants - Photo : Pascal Granger

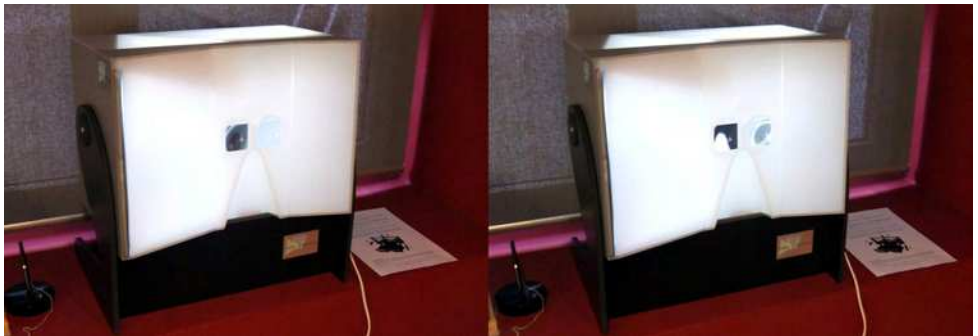

Visionneuse à un miroir construite par Peter Blair - Photo : Pascal Granger

### Lettre mensuelle du Stéréo-Club Français Novembre 2014 - n°975

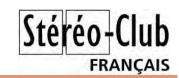

sont aujourd'hui de nouveau présentées à l'aide du stéréoscope OWL fourni en complément de ce livre. Brian May est l'un des membres fondateurs du groupe Queen, un guitariste de renommée internationale, un compositeur, un producteur et un artiste qui continue à se produire sur scène. Après 30 ans passés à sillonner la planète pour la plus grande gloire du rock, il est revenu à ses premières amours et a complété, en 2006, un doctorat en astrophysique, avant de coécrire son premier livre Bang ! The Complete Story of the Universe. La photographie en relief a toujours été une passion pour lui. Denis Pellerin, historien passionné de la photographie en relief, a été enseignant pendant 30 ans. Fasciné par les Diableries depuis plus de 25 ans, il a écrit plusieurs livres et articles sur le relief au 19e siècle. Paula Richardson Fleming est une historienne de la photographie, avec un intérêt tout particulier pour le relief. Son association avec Brian et Denis est née tout naturellement de leur passion commune pour les Diableries. »

Les auteurs seront présents à Paris pour une conférence de presse à l'Hôtel de Sully le 25 novembre 2014 à 10h. Une séance de signature est prévue le 24 novembre à 18h30 à librairie Le Monte en l'Air, 2 rue de la Mare, 75020 Paris.

Le SCF a été contacté pour assurer la projection qui aura lieu lors de la conférence de presse. Nous sommes à la recherche de collègues disponibles pour nous aider, merci de vous manifester.

http://www.diableries.co.uk/2014/10/diableries-are-coming-home

## **HOLOGRAPHY AND PHILATELY** Postage Stamps with Holograms

Hans I. Bjelkhagen Hansholo Consulting Ltd

117 \$US mais la version électronique est proposée pour moins de 7 \$US. http://www.amazon.com/Holography-Philately-Postage-Stamps-Holograms/dp/1493130498 Un aperçu assez large est disponible sur Google

de par le monde depuis 1988.

Books : http://books.google.fr/books?id=heTwAgAAQBAJ&-

printsec=frontcover&hl=fr

Édité par Xlibris Corporation. La version papier coûte

• À ce jour des timbres avec des motifs holographiques ont été émis par environ 80 pays pour un total d'environ 450 timbres différents. Hans I. Bjelkhagen dans son livre "**Holography and Philately: Postage Stamps with Holograms**" (Holographie et Philatélie : Timbres postaux avec hologrammes) décrit, sur 362 pages, tous ceux émis

#### **Pierre Meindre**

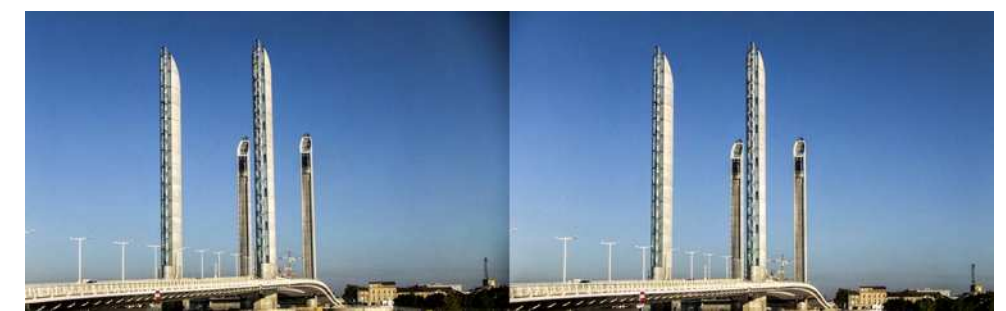

Le pont mobile Jacques-Chaban-Delmas à Bordeaux - Photo : Benoît Gaubert

### **Livres, Publications & DVD**

### **Livres**

• Notre collègue toulousain **Laurent Doldi** nous annonce la parution pour la mi-novembre de son nouveau livre : « **Toulouse en 3D** », qui contient plus de 150 photos stéréo qu'il a prises ces trois dernières années et qui sont imprimées sous forme d'anaglyphes. Le livre sera disponible en librairie, Fnac, etc. Il est bilingue français-anglais.

Extrait de la présentation du livre : « Mettez les lunettes fournies, et vous voilà partis pour une visite de la ville rose en relief. Vous verrez en 3D plus de cent cinquante images stéréoscopiques de Toulouse : ses magnifiques

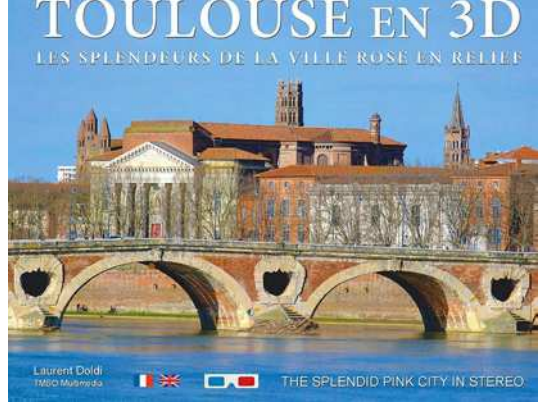

églises, places, ponts, musées, hôtels particuliers et châteaux, sans oublier la Cité de l'Espace, le Concorde en vol, l'A380 ; et bien entendu la Garonne et le canal du Midi. Le tout en vrai relief : chaque image anaglyphe de cet ouvrage n'est pas une conversion en 3D d'une photo à plat mais provient d'une prise de vue en stéréo. »

Plus de détails sur le site où il est également possible de le commander directement :

#### http://www.tmso-multimedia.com

Prix : 36 €. 144 pages 24 x 30 cm, couverture souple avec rabats. Éditeur : TMSO Multimedia

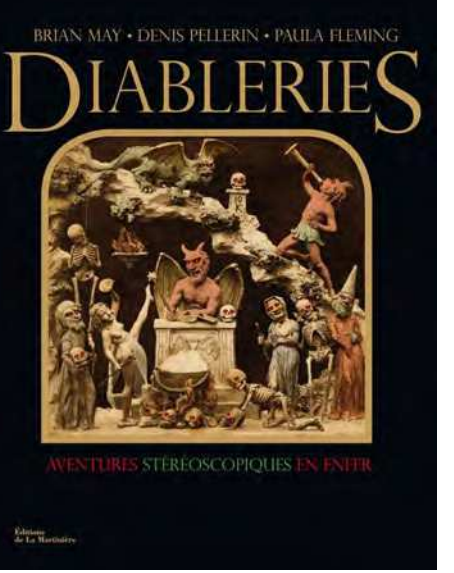

• Le livre de Brian May, Denis Pellerin (ancien membre du SCF) et Paula Richardson Fleming (voir Lettre n°961, p.14-17) sort ce mois-ci en édition française aux éditions La Martinière sous le titre « **Diableries : aventures stéréoscopiques en enfer** ». C'est un magnifique ouvrage et c'est le livre le plus complet sur les Diableries. 50 € avec un stéréoscope « Owl ».

Résumé de l'éditeur : « Ce livre est le fruit du travail passionné de trois auteurs – dont Brian May, l'un des membres fondateurs du groupe Queen ! - qui permettent, pour la première fois au XXIe siècle, de publier dans un même ouvrage l'ensemble des Diableries du XIXe siècle. Ces Diableries sont nées en France dans les années 1860, d'une fascination commune pour tout ce qui se révèle être diabolique, ce sont des séries de dioramas dépeignant la vie de cet autre monde que nous appelons l'Enfer. À l'époque les Diableries ont su conquérir un plus large public

grâce au support des cartes stéréoscopiques, déjà célèbres depuis les années 1850. À la fois témoins et critiques de leur époque, ces dioramas cachent plus d'un sens caché, souvent satyrique, que cet ouvrage vous révèlera. Ces impressions d'images en 3-D vous Lettre mensuelle du Stéréo-Club Français Novembre 2014 - n°975

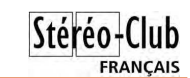

### **Une ville, un village, une expo 3D**

### **But du projet**

de fantôgrammes.

Le support papier est traditionnel et facile à utiliser. Mais on peut aussi montrer ses fantôgrammes numériquement avec la TV 3D.

### **Pourquoi ce projet**

- Faire la promotion de l'image en relief en montrant au public sous l'angle du fantôgramme l'effet saisissant du relief.

- Donner aux membres du club un outil simple à mettre en œuvre « l'Expo fantôgramme » pour animer un stand, exposer l'image relief dans une école ou autre lieu destiné à recevoir une manifestation sur l'image 3D.

- Faire au sein du club une œuvre collective dont la richesse reposera sur la participation de chacun.

Création d'une exposition constituée en organisant des journées consacrées à - Apprendre à créer des fantôgrammes la création de fantôgrammes.

### **Par qui**

Par les membres du Stéréo-Club qui apprendront à créer de nouveaux fantôgrammes.

Par ceux qui ont déjà fait des fantôgrammes et qui voudront les montrer en contribuant à cette expo.

Si vous êtes ignorants ou expérimentés sur les fantôgrammes pour que nous démarrions ensemble ce projet vous pouvez me contacter par courriel :

lonchamptb@free.fr

**Bruno Lonchampt**

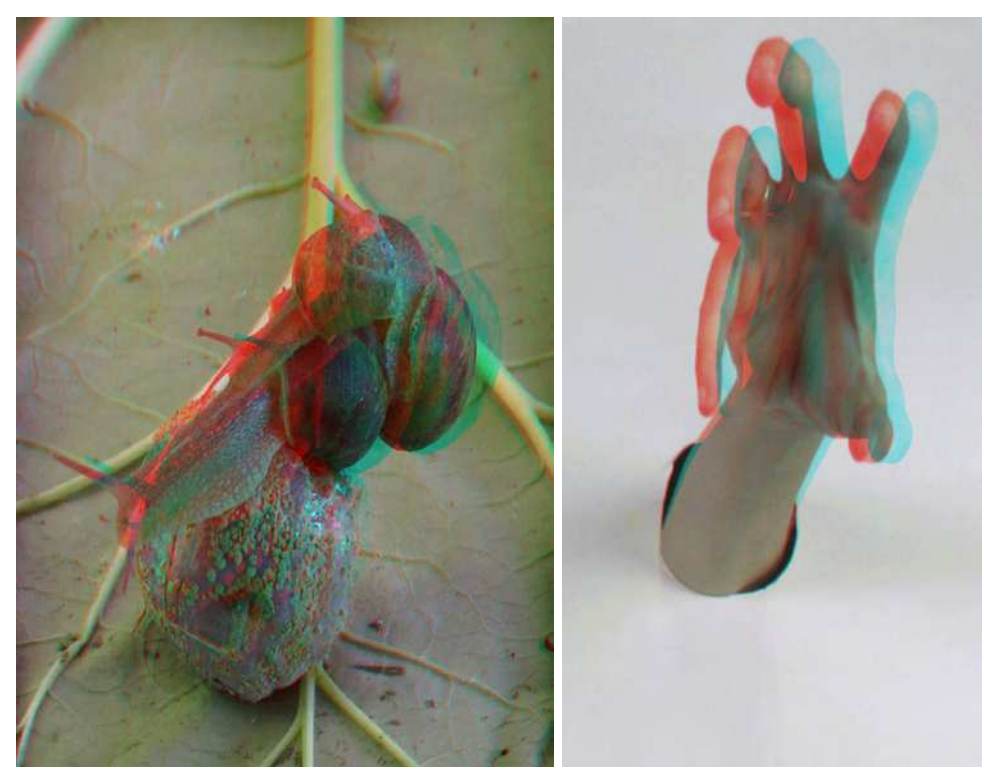

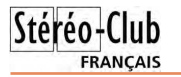

### **Réunion du 19 octobre 2014 à Sainte-Foy-la-Grande**

Réunion du groupe stéréoscopique d'Aquitaine

R encontre très sympathique, malgré<br>l'absence de quelques habitués rete- $\Box$  encontre très sympathique, malgré nus par réunions familiales et anniversaires. Les projecteurs s'installent sans anicroche, et comme il n'y a pas que les programmes sur grand écran en stéréoscopie, Patrick Durand installe un grand Taxiphote qui héberge sa collection de plaques représentant la vie dans les tranchées de la 1ere Guerre. Il expose aussi ses cartes Underwood & Underwood, Keystone… sur un « Mexicain » (au fait, les lecteurs peuvent-ils nous dire pourquoi les stéréoscopes Holmes-Bates sont communément ainsi désignés ?) Un album relié contient des images anciennes de Jean Trolez sur l'artisanat tunisien montées dessus-dessous, pour observation au « View-magic ». Pendant ce temps, les « tintinophiles », menés par Alain Talma, comparent les dessins d'Hergé convertis par View-Master, Lestrade et Romo. Nous constatons des résultats de qualité très différente.

Pour le pique-nique traditionnel pris sur place, remercions nos épouses qui nous gâtent comme d'habitude par plats et pâtisseries qui tournent autour de la table en attendant le « SCOFA » de la famille Talma.

Viennent les projections. Nous commençons par CODE 14, une demiheure d'images internationales proposées par une vingtaine de clubs, y compris le SCF, et assemblées par Stephen O'Neil (faut-il encore solliciter votre contribution pour valoriser le SCF tout en montrant vos propres réalisations ?) Les auteurs ont déjà installé leurs présentations sur l'ordinateur : Benoît Gaubert, Fontaines de Bordeaux, L'Hermione en escale dans le Port de la Lune ; Louis Sentis, le port de Loguivy dans les Côtes d'Armor ; Jean Trolez, une version revue et augmentée de l'exposition William Blake ; Jacques Sandillon, Vendanges au château Puy d'Amour, Montparnasse by night. Tous ces spectacles sont soigneusement composés et sonorisés avec Magix ou My Album.

Pour terminer nous revoyons quelques réalisations de John Hart, toujours vivifiantes.

Remercions enfin chaleureusement Guy Chaumont et le Rotary Club de Sainte-Foy-la-Grande pour leur accueil si précieux.

**René Le Menn**

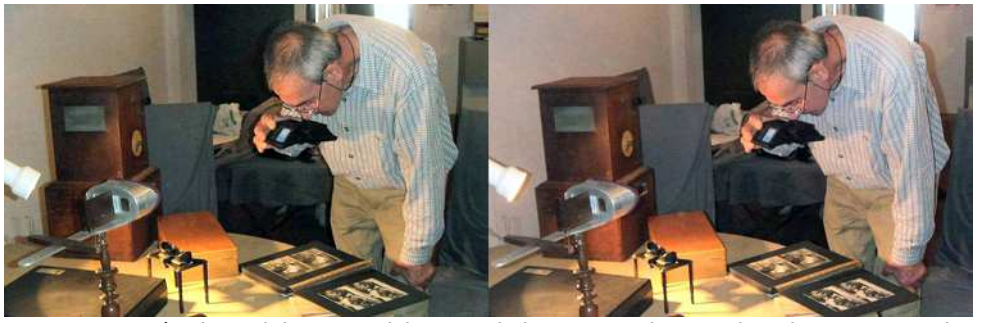

Près du Taxiphote, Patrick Durand observe au View Magic - Photo : Jean Trolez

### Lettre mensuelle du Stéréo-Club Français

Novembre 2014 - n°975

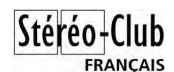

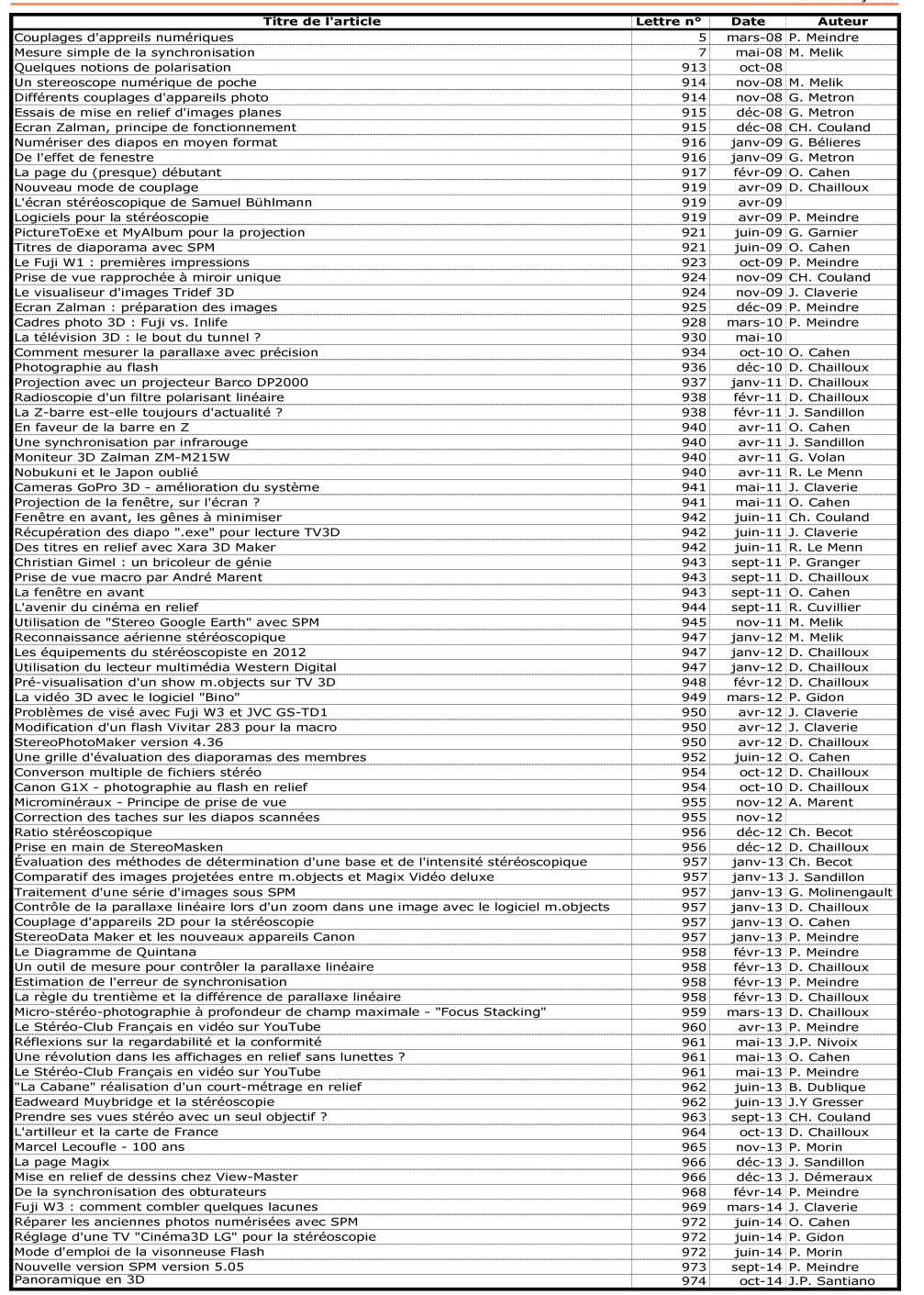

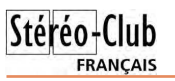

On regarde maintenant la TV sous un angle de 30-45° ce qui est tout à fait adapté pour l'observation des fantôgrammes.

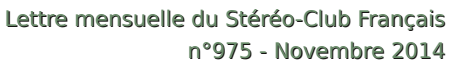

Les lignes de polarisation sont maintenant en face des « mauvaises » lignes de pixels (les traits pleins passent maintenant au travers des hachures bleues), cela veut dire que le relief sera inversé, mais ce n'est pas un gros problème, il suffit de transposer le couple stéréo à l'aide du logiciel utilisé pour l'affichage (touche 'X' par exemple avec StereoPhoto Maker).

L'affichage du fantôgramme n'est pas parfait, la TV3D n'est pas conçue pour être regardée dans ces conditions ! Il y a donc un peu plus de fantômes dans les images mais ça reste limité et très utilisable. Et le résultat est tout à fait spectaculaire !

**Pierre Meindre**

### **Une sélection d'articles de la Lettre**

pour occuper les longues soirées d'hi-<br>
ver, pourquoi ne pas se replonger ver, pourquoi ne pas se replonger dans les publications du Stéréo-Club Français ?

Pour guider notre lecture, notre collègue Benoît Gaubert a effectué une sélection de 84 articles parmi tous ceux parus depuis 2008. Par "sélection", il faut comprendre : article de fond ou de référence, intérêt de l'article,...

Cette sélection est reproduite dans le tableau ci-contre avec les articles listés

par ordre chronologique. Faute de place, la case "Auteur" des articles collectifs a été laissée vide.

Vous pouvez retrouver cette sélection, ainsi que tous les autres articles, sur le site web du Club à la page "Index bulletins". Là vous pouvez cocher l'option "Uniquement les articles sélectionnés", entrer "2008" comme année de début et cliquer le bouton "Rechercher".

www.stereo-club.fr/ChronologieSCF.php

**Benoît Gaubert et l'Indexeur**

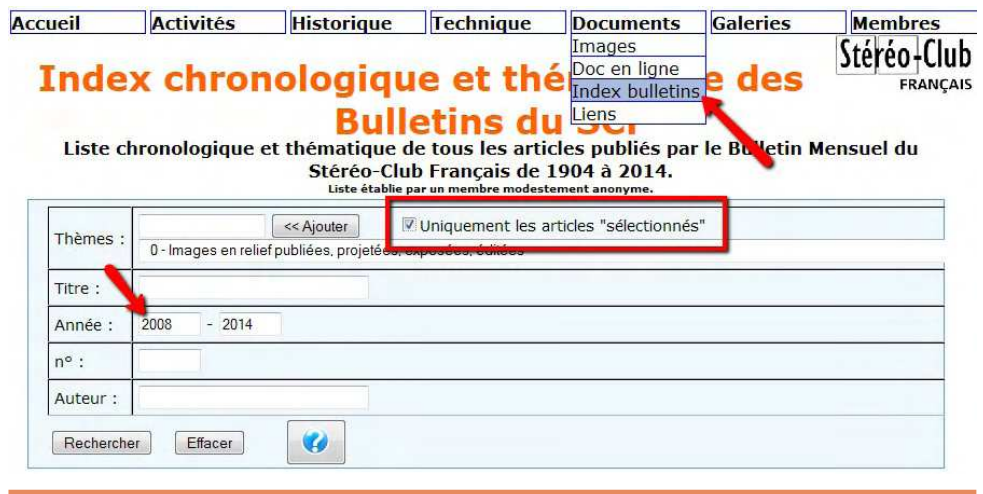

Lettre mensuelle du Stéréo-Club Français Novembre 2014 - n°975

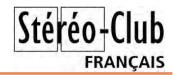

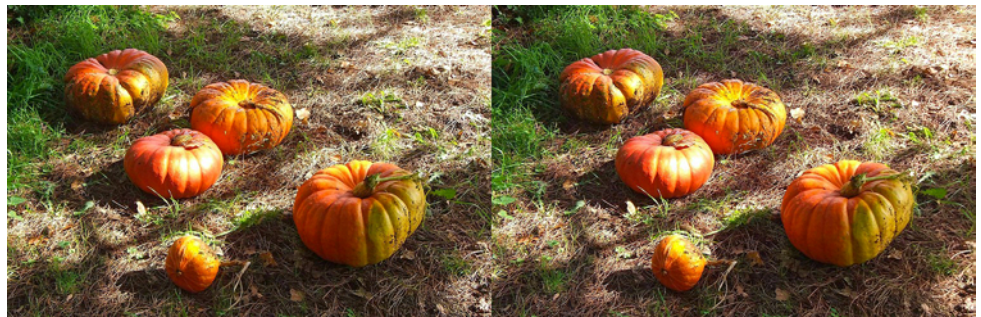

Potirons - Photo : Jean Trolez

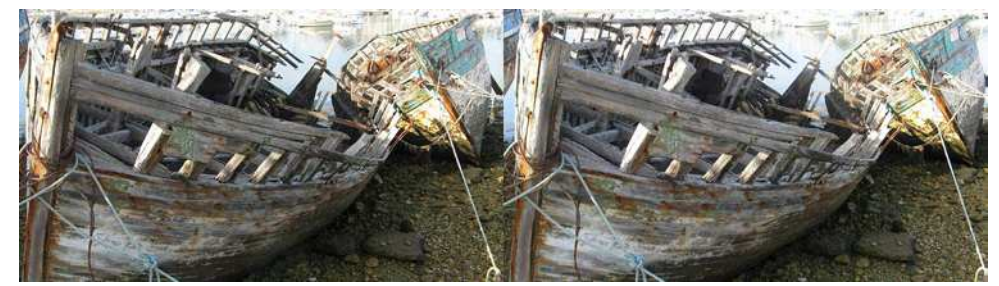

Cimetière de bateaux dans le port de Camaret (Finistère) - Photo : Louis Sentis

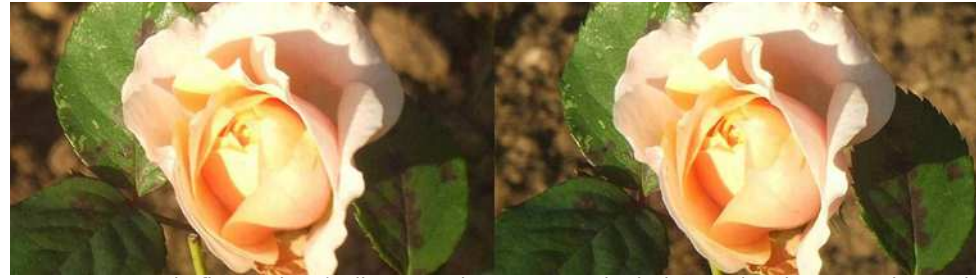

Une rose de fin octobre (Fuji W3 + adaptateur Cyclopital Macro) - Photo : Louis Sentis

### **Festival 3D à Angoulême**

L aura lieu à Angoulême (Charente) les 14 et 15 noe "**Festival international du film court en relief**" vembre 2014. Une vingtaine de courts-métrages 3D seront projetés au Cinéma de la Cité et deux conférences sur le relief animées par Nicolas Deveaux (Mon expérience du relief dans le cinéma d'animation) et Joséphine Derobe (Mon expérience du relief dans le documentaire) sont prévues.

Plus d'informations sur : http://www.courant3d-filmfest.com

Si vous avez l'occasion d'y assister, merci de rédiger un petit compte-rendu qui sera publié dans une prochaine Lettre !

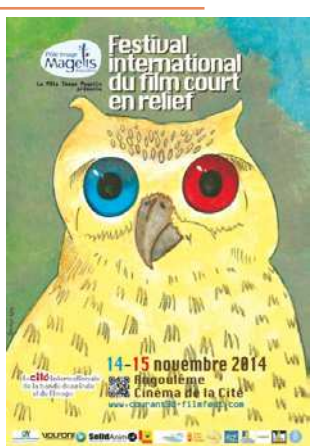

### **À la recherche de clichés stéréoscopiques d'Angkor**

Première partie : clichés anciens (de 1860 à 1950)

es toutes premières photos d'Angkor<br>dateraient de 1857 ou de 1860. Elles es toutes premières photos d'Angkor auraient été prises par W.G. Kennedy, fonctionnaire, et D.-O. King voyageur, tous deux britanniques. Elles n'ont, jusqu'à ce jour, pas été retrouvées. John Thomson (1837-1921) est le premier photographe

dont les clichés, stéréoscopiques, ont été conservés. Un de ces clichés, datant de 1866, The leper King, Nakhon Watt/Cambodia fut présenté lors de l'exposition Angkor, la naissance d'un mythe, Louis Delaporte et le Cambodge au musée Guimet, en 2013.

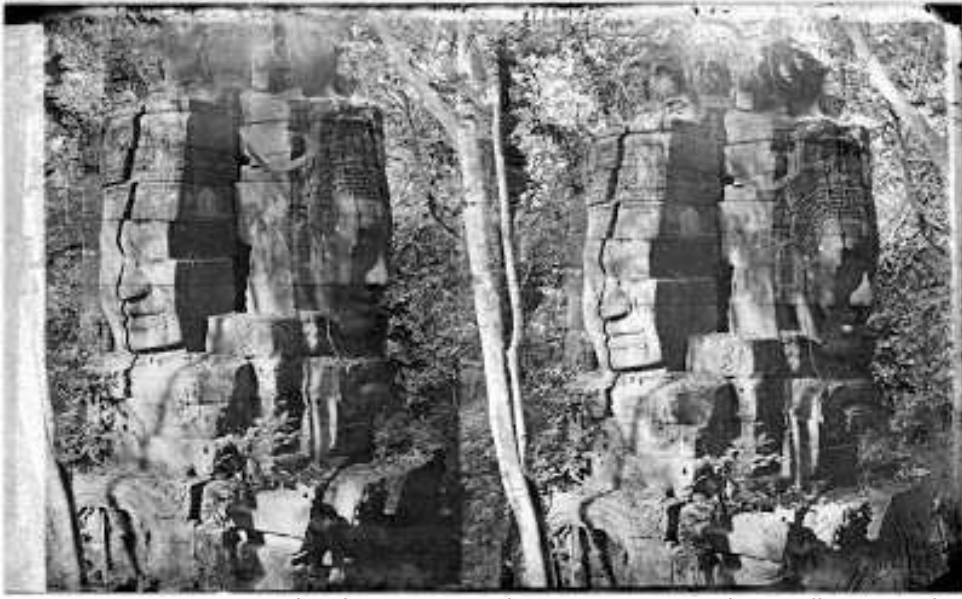

John Thomson , tour du Bayon, Source Welcome Library, Londres

L'exposition du musée Cernuschi Archéologues à Angkor, de 2011 avait mis en scène deux clichés stéréoscopiques dont un pris en 1924 par le « vieil archéologue indochinois » Henri Parmentier (1871-1949), pavillon d'entrée de la première enceinte du Banteay Srei et l'autre par Henri Marchal (1876-1970) Terrasse supérieure du Bayon, deux seulement à côté de 21 autres qui étaient à l'origine des clivues a été reproduite.

Cela est d'autant plus frustrant pour un stéréoscopiste amateur qu'à l'époque des pionniers de la photographie, la stéréoscopie était une pratique courante. Cette pratique a perduré chez les archéologues : dans les années 20, deux types d'appareils Verascope (4x4 ou 6x6 cm) étaient en usage à l'École française d'Extrême-Orient (EFEO) ; aujourd'hui encore, photogrammétrie et laser-grammétrie, pratiquées par des spécialistes, restent des auxiliaires indispensables au repérage et à la modélisation des sites.

chés doubles, mais dont une seule des fonds iconographiques anciens et leur Heureusement, la numérisation des mise en ligne depuis 2004/2005 vient suppléer à la parcimonie éditoriale de l'univers du papier. On assiste ainsi à l'émergence de nouveaux modes d'échanges entre conservateurs et photoLettre mensuelle du Stéréo-Club Français Novembre 2014 - n°975

où sera le haut de l'écran après la rotation comme illustré sur ce petit schéma :

### $[ctrl][alt] +$

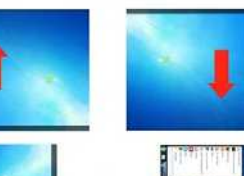

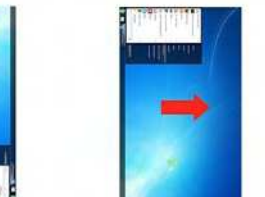

Si ça ne fonctionne pas sur votre ordinateur vous aurez alors à régler cette rotation dans les paramètres du pilote de votre carte vidéo.

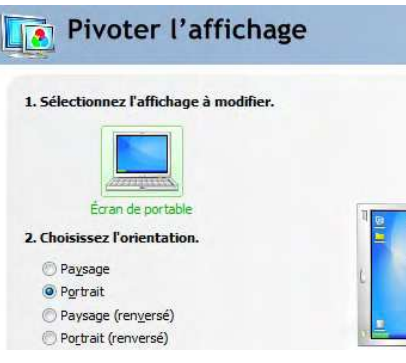

Sur Mac c'est également possible, bien qu'il semble que ce réglage soit caché (!?) sur certains modèles. Voici la marche à suivre : ouvrir le menu Pomme --> Préférences système, appuyer en même temps sur les deux touches alt et cmd et les maintenir enfoncées, ouvrir le menu Moniteur, relâcher les deux touches, l'option de rotation (Standard, 90°, 180°, 270°) est alors proposée.

Lors d'une séance technique sur les fantôgrammes au Lorem à Paris nous avons trouvé une possibilité intéressante avec les TV3D LG. Nous avions commencé par démonter le pied de la TV pour pouvoir la poser à plat sur une table (l'écran vers le haut bien sûr) et afficher les fantôgrammes en anaglyphe dessus. Nous avons cherché ensuite à les afficher en pleines couleurs avec les lunettes à polarisation circulaire adéquates. Pour comprendre le problème, revenons au principe de fonctionnement de ces TV3D. Elles sont constituées d'une dalle LCD classique sur laquelle est superposée une dalle polarisante qui fait en sorte que les lignes paires soient polarisées dans une direction et les lignes impaires dans l'autre direction (technologie appelée MicroPol ou XPol, voir aussi dans la Lettre n°915, p.12-17 l'article de Charles Couland sur l'écran 3D Zalman qui fonctionne sur le même principe).

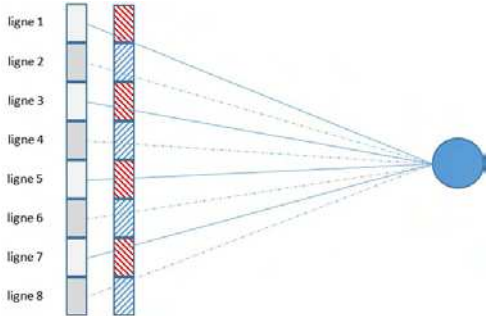

Quand on est bien en face de la TV, chaque ligne de la dalle de polarisation est pile en face de la ligne de pixels correspondante.

L'œil gauche voit les lignes impaires de pixels au travers des lignes de polariseurs hachurées en rouge (traits pleins) et l'œil droit voit les lignes paires de pixels au travers des lignes de polariseurs hachurées en bleu (traits pointillés).

Mais comme cette dalle a une certaine épaisseur si on se décale, vers le haut ou vers le bas, les lignes polarisantes commencent à être à cheval sur deux lignes de pixels. On commence donc à voir deux lignes en même temps ce qui provoque des dédoublements et des fantômes d'affichage.

Cette technologie ne semblerait donc pas adaptée à l'observation de fantôgrammes à 45° alors ? Eh bien si car il y a une astuce : si on continue à se décaler, on va arriver à un point où les lignes polarisantes vont se réaligner avec les lignes de pixels, mais avec un décalage d'une ligne.

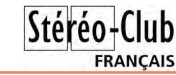

### **Fantôgrammes sur une TV3D**

Un fantôgramme photographié sous un<br>angle de 45° doit s'observer sous un angle de 45° doit s'observer sous un angle également de 45°. Les fantôgrammes sont habituellement présentés sous forme d'anaglyphes imprimés et c'est effectivement un format bien pratique : on pose devant soi, à plat sur une table, la feuille imprimée et on peut observer facilement le fantôgramme en prenant juste un peu de recul.

Si on y réfléchit, la plupart des techniques d'observation stéréoscopique peuvent être utilisées pour les fantôgrammes : projecteurs dirigés verticalement vers un écran posé sur le sol, vision libre ou avec un accessoire genre Pokescope ou visionneuse Loreo, impression polarisée de type Vectograph, voire des tirages lenticulaires. Seule l'utilisation de stéréoscope parait exclue : les vues présentées devant les lentilles sont toujours dans un plan perpendiculaire aux axes optiques et la faible profondeur de champ empêche sans doute qu'il en soit autrement.

Imprimer le fantôgramme est bien pour la version finale, mais pour expérimenter et faire des essais c'est assez contraignant, il faudrait une solution plus interactive !

Sur certains ordinateurs portables, l'écran LCD intégré peut s'ouvrir à 180° donc être à l'horizontal ce qui semble être une bonne solution pour observer des anaglyphes (ne forcez pas si votre portable ne le permet pas !).

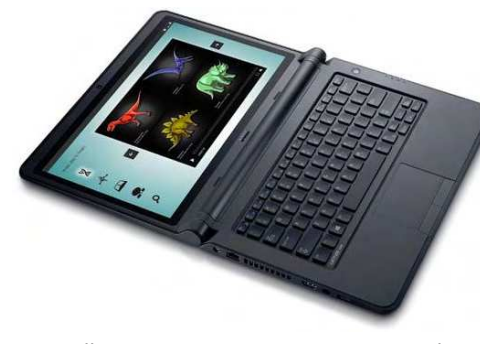

Malheureusement, sur nombres d'écrans, quand on les regarde à 45° l'image à tendance à s'assombrir et les couleurs à se modifier.

Le phénomène est nettement moins sensible quand on regarde l'écran de côté, à gauche ou à droite. Ça peut donc être une solution et il suffit alors de faire pivoter l'image de 90°. Pour ceci, deux solutions simples : faire tourner l'image dans StereoPhoto Maker ou bien faire pivoter le bureau lui-même.

La première solution est immédiate mais doit être effectuée image par image. Charger l'image dans StereoPhoto Maker et sélectionner un des modes d'affichage anaglyphe. Ensuite utiliser la commande Rotation à Droite ou bien la commande Rotation à Gauche, commandes qui sont dans le menu Edition et sous-menu Rotation/re-

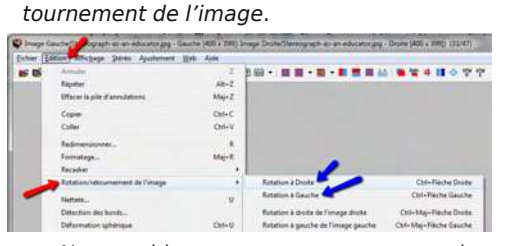

Notez bien que ces commandes agissent sur les deux vues du couple stéréo en même temps, contrairement aux commandes suivantes dans le même sousmenu. Avec un peu d'habitude on utilisera ensuite les raccourcis clavier Ctrl+Flèche-Droite et Ctrl+FlècheGauche pour aller plus vite. Il ne reste plus qu'à appuyer sur la touche Entrée pour mettre l'image en plein-écran. Remarque : comme l'image est tournée, si vous souhaitez ajuster la position de la fenêtre stéréoscopique en cours d'affichage utilisez les touches des flèches verticales et non les flèches horizontales comme habituellement.

Seconde solution : on fait tourner tout l'affichage ! Ceci permet d'utiliser des applications qui ne prennent pas en compte la rotation comme un navigateur web ou un lecteur de vidéos. Dans la plupart des cas vous utiliserez les raccourcis clavier Ctrl + Alt + une des touches Flèche. La flèche à utiliser correspond à la direction

Lettre mensuelle du Stéréo-Club Français Novembre 2014 - n°975

graphes amateurs via des pages réservées des sites institutionnels ou certains réseaux sociaux numériques consacrés à l'image. C'est l'objet de ce premier article.

### **La conservation des clichés anciens**

L'ouvrage Des photographes en Indochine, Tonkin, Annam, Cochinchine, Cambodge et Laos au XIXe siècle publié sous l'égide du Musée Guimet en 2001 constitue la référence pour qui s'intéresse à la photographie ancienne dans ces pays. C'est déjà un très bel album, même si aucun cliché n'y figure dans sa version stéréoscopique. C'est aussi un ouvrage d'érudition sur l'histoire de la photographie et son apport à la connaissance des pays et des peuples représentés. Les organismes conservateurs et les photographes, pour autant qu'ils aient pu être identifiés, y sont systématiquement listés et présentés.

Les fonds ont été constitués tantôt à partir d'archives systématiques constituées par des explorateurs, des archéologues ou des administrateurs coloniaux, tantôt à partir de collections d'amateurs éclairés. La nature de l'institution peut fournir une première indication de la thématique du fonds (travaux publics, ethnologie, archéologie...) et de la couverture géographique (péninsule indochinoise, Cambodge, anciens royaumes khmers, Angkor...).

Ces fonds sont beaucoup plus riches de clichés stéréoscopiques que ne le laissent entrevoir les catalogues. Mais il n'est pas toujours facile de repérer ces clichés, pour au moins deux raisons :

• à une même époque, certains photographes ont pratiqué la stéréoscopie. D'autres et des plus fameux l'ont délaissée John Thomson a photographié en stéréoscopie alors qu'Émile Gsell (1838- 1879) qui accompagne à Angkor la Commission d'Exploration du Mékong (1866- 1868), dirigée par Ernest Doudard de Lagrée (1823-1868) n'a laissé que des clichés plats, certes parmi les plus beaux du site et de ses monuments. D'autres participants à cette mission, dessinateurs ou photographes, qui reviendront sur le site,

**FRANCAIS** 

ainsi Louis Delaporte (1842-1925), en 1873 puis en 1881, Louis-Lucien Fournereau (1846-1906) en 1888 ne semblent pas, non plus, avoir été attirés par la stéréoscopie ;

• certains systèmes d'indexation n'ont pas retenu la stéréoscopie comme critère pertinent. Il faut donc partir en exploration. Mais celle-ci est, somme toute, plus facile que le cheminement dans les ruines réelles.

Les fonds conservés dans une dizaine d'organismes- ASEMI, BNF, CAOM, EFEO, ECPAD, médiathèque des Monuments historiques, direction des archives du ministère des Affaires étrangères, musées Albert Kahn, des beaux arts et de la dentelle d'Alençon, du quai Branly, Guimet, Wellcome Library- font l'objet d'un court descriptif indiquant leur origine, leur composition et les adresses électroniques permettant d'accéder en ligne aux clichés. Les informations de l'étude de 2001 ont été actualisées et précisées par des requêtes formulées en ligne ou les présentations faites par les responsables des fonds aux journées DocAsie de juin 2014, voir : http://docasie.ish-lyon.cnrs.fr/spip.php?article211 Elles débordent parfois de notre sujet.

**ASEMI** (Université de Nice-Sophia Antipolis, Fonds Asie du Sud-Est et monde indien)

La photothèque est constituée de 6000 photos issues du fonds de l'ancien Ministère des Colonies de la porte Dorée. Plus de 80% couvrent l'Indochine, dont environ 50 % ont été prises entre 1860 et 1900.

Le CD-Rom Visages et Paysages de l'Asie Ancienne paru en 2003 est en cours de refonte. Il contient environ 5000 photos issues des collections (malheureusement en définition moyenne) dont 353 du Cambodge, 280 sur Angkor et les sites proches mais aucune vue stéréoscopique car l'ASEMI n'en possède pas !

Même non-stéréoscopiques les vues d'Angkor prises par Émile Gsell (1838- 1879), Aurélien Pestel (1855-1897) ou celles du Japon de Louis Jules Dumoulin (1860-1924), peintre-photographe, sont parmi les plus belles du genre.

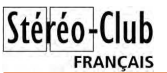

http://bibliotheque.unice.fr/ressources/ presentation-des-ressources/les-collectionsremarquables/collection-asemi/photothequeasemi

#### **BNF** (Bibliothèque nationale de France)

Le fonds est vaste (3 à 500 000 photographies), pour des statuts divers : dépôt légal (effectif depuis 1925), dépôt simple (Société française de géographie), acquisitions (ainsi 205 000 images d'actualité de l'agence de presse SAFARA, dont près de 80.000 désormais disponibles en ligne sur Gallica), documents sous droits etc.

Les supports vont de daguerréotypes sur plaque de métal (clichés uniques) aux tirages sur papier à partir de négatifs sur plaque au gélatino-bromure d'argent ou sur film.

Tous les départements de la BNF ont des ouvrages de photographies dans leurs collections thématiques. Pour Angkor, deux départements sont principalement concernés :

• cartes et plans, éditeur des Trésors de la société française de géographie, 1850- 1914, sous la direction d'Olivier Loiseaux, Glénat/ Editions BNF, 2006. Cet ouvrage montre quelques clichés d'Angkor pris par Émile Gsell en 1866 et, entre 1887 et 1891, par (Michel Louis) Lucien Fournereau (1846- 1906), architecte, non stéréoscopiques ;

#### www.bnf.fr/documents/dp\_soc\_geographie.pdf • estampes et photographie.

Le moteur en ligne de la bibliothèque numérique http://gallica.bnf.fr/ permet d'accéder à 44 images d'Angkor dont rien ne dit si elles ont une version stéréoscopique.

La BNF accorde un grand soin à la restauration et à la numérisation de ses fonds de plaques stéréoscopiques traitant de sujets très divers, dont probablement toujours Angkor. Tous les fonds, notamment ceux de la Société de géographie, ne sont pas complétement répertoriés.

### **CAOM** (Centre des archives d'Outre-Mer)

Implantées à Aix en Provence, les ANOM ont pour vocation de conserver les archives liées à la présence coloniale française, à savoir celle des secrétariats d'État et des ministères concernés et celles transférées le cas échéant des anciennes colonies.

Les photographies de ces archives sont progressivement mises en ligne depuis 2005 et accessibles via la base Ulysse http://anom.archivesnationales.

### culture.gouv.fr/sdx/ulysse/index

Une recherche sur Angkor donne 266 photographies prises entre 1919 et 1954, dont 156 de René Tétart (1879...) prises entre 1919 et 1926. Toutes proviennent de tirages papier. La base ne donne aucune information sur une version stéréoscopique éventuelle.

Un site en ligne particulier http://pavie.culture.fr/home.php est consacré à la mission au Cambodge et au Laos d'Auguste Pavie (1847-1925). Il montre une quinzaine de photos d'origines diverses, en format cliché unique, sans autre précision.

**ECPAD** (Établissement de communication et de production audiovisuelle de la Défense)

Le SPCA est institué en 1915. Sa véritable création sous le sigle SCA date de 1939. Il est renommé ECPA en 1969 puis ECPAD en 2001. Il gère trois grands fonds :

• un fonds général (vie et missions de l'armée contemporaine), dont les premiers clichés datent de 1919,

• un fonds Défense, constitué de fonds reversés (1873...),

• des fonds privés (1873...) représentant 173 566 clichés ou vidéos dont 7000 pour l'Asie du Sud Est, le Japon et la Corée.

Ces derniers sont organisés autour de nombreuses thématiques :

• Fonds Imbert, Tonkin, Cambodge, vers 1900,

• Fonds EGG 684, Léon Busy (cadre civil !), 1926-1928 ( intérêt documentaire, préparation de l'expo coloniale ?)

• Fonds Brézillon entré en 2006, 1945- 1947, Cambodge, Indochine, Japon (rare y compris après dévastation de la deuxième guerre mondiale) 800,

• Fonds Henri Mauchamp, 1949-1955, Indochine, 350 plus un film en couleur.

Ils sont accessibles de la médiathèque de l'établissement, installée à Ivry sur Seine. Une plateforme numérique se met en place. Des dossiers thématiques existent déjà. Une requête en ligne effectuée sur Angkor dans les photos patrimoniales à l'adresse :

Lettre mensuelle du Stéréo-Club Français Novembre 2014 - n°975

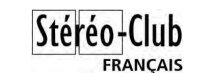

### **Tableau récapitulatif des fonds et des photographes cités ou d'autres**

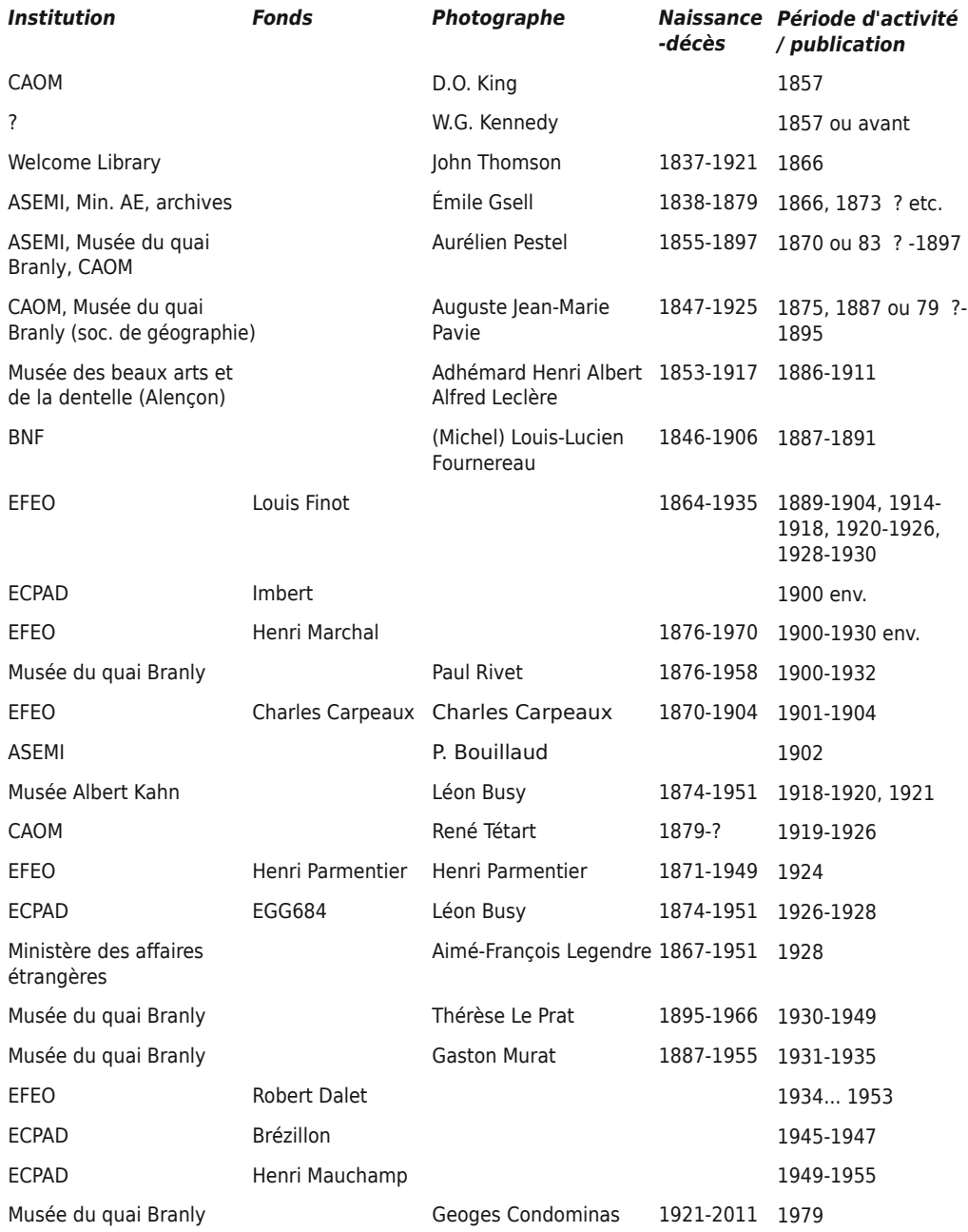

![](_page_12_Picture_0.jpeg)

![](_page_12_Picture_2.jpeg)

Wellcome Library, Nakhon Thom [Angkor Vat], photographie de John Thomson, 1866

#### http://www.wellcomecollection.org/ explore/time--place/topics/john-thomsonschina/john-thomsons-china.aspx

Cet inventaire liste probablement l'essentiel des fonds publics. L'Agence photographique de la Réunion des Musées Nationaux (RMN) www.photo.rmn.fr renvoie un cliché stéréoscopique de la reproduction du temple d'Angkor Vat prise lors de l'exposition universelle de 1930 et la partie droite ou gauche d'un cliché d'une reproduction de tour du Bayon de l'ancien Musée Indochinois. L'iconothèque des archives des missions étrangères de Paris paraît consacrée à des rapports de mission, des documents de catéchèse :

### http://www.mepasie.org

http://www.mepasie.org/rubriques/haut/ pays-de-mission/le-cambodge/

Les fonds du Musée Historique de l'Armée de l'Air (SHAA) :

### http://www.archivistes.org/Archives-duservice-historique-de

ne sont pas accessibles en ligne. Le petit site de l'Armée de l'Air khmère le fait regretter.

#### http://www.khmerairforce.com/ AAK-KAF/Cambodia-FromTheSky/ P-VuDuCiel.html

Il existe aussi fort probablement dans des collections de particuliers des plaques de verre plus ou moins anciennes. La technique semble avoir été utilisée jusque dans les années 1940. Ces plaques émergent de temps à autre. Ainsi en 2008, avait eu lieu à l'hôtel Drouot une vente de 41 plaques de verre stéréoscopiques positives, 6 x 13 cm (voir :

#### http://www.kapandji-morhange.com/html/ fiche.jsp?id=547905&np=1&lng= fr&npp=10000&ordre=1&aff=1&r=

) prises vers 1920 mais l'auteur n'en était pas précisé, pas plus que le vendeur.

Nous aborderons dans la deuxième partie, les clichés modernes et la place de la stéréoscopie dans la photographie ancienne et moderne, sujet sur lesquels les clichés d'Angkor apportent un éclairage particulier.

**Jean-Yves Gresser**

### Lettre mensuelle du Stéréo-Club Français Novembre 2014 - n°975

#### http://www.ecpad.fr/categorie/photos/ photos\_patrimoine

renvoie 4 photos datant de 1952, provenant du fonds "guerre d'Indochine" et la dernière séquence du reportage "Etonnants voyageurs" résumant un trajet aller-retour entre Saîgon et Angkor à bord de l'aviso "Dumont d'Urville", le tout en format plat.

La diffusion publique en ligne de photographies stéréoscopiques est pour le moment limitée à la première guerre mondiale (20 000 vues) et au Sahara (Mission du lieutenant Guillo Lohan, 382 vues).

#### **EFEO** (École française d'Extrême Orient)

L'EFEO (d'abord dénommée Mission archéologique d'Indo-Chine) a été fondée en 1898 à Saigon avec « pour mission la recherche interdisciplinaire sur les civilisations asiatiques de l'Inde au Japon ». Elle est présente dans 12 pays d'Asie via 17 centres de recherche.<br>La

photothèque de l'EFEO http://www.efeo.fr/base.php?code=85 dispose de plusieurs fonds de plaques de verre, en majorité stéréoscopiques, sur l'ex Indochine (Cambodge, Laos, Vietnam) :

• Louis Finot (1864-1935), directeur de 1898 à 1904 et de 1920 à 1926 et par intérim de 1914 à 1918 et de 1928 à 1930, 2769 plaques

**FRANCAIS** 

• Charles Carpeaux (1870-1904), fils du sculpteur Jean-Baptiste, membre de 1901 à 1904, 119 plaques,

• Henri Parmentier (1871-1949), membre de 1900 à 1949, 4274 plaques,

• Henri Marchal (1876-1970), membre de 1919 à 1937, 2415 plaques,

• Robert Dalet, correspondant en 1934... 1953 (…) 1431 plaques.

Les clichés ont été pris entre 1900 et 1938 et même au-delà. Leur numérisation a commencé en 2002 Ils seront intégrés dans la base de données photographiques de l'EFEO, pour une mise en ligne dans le courant de 2015.

L'un des temples d'Angkor, le Baphuon, fait l'objet d'une visite virtuelle exemplaire (diaporama et commentaires)

www.efeo.fr/temple\_Baphuon/index.html

illustrée de nombreux clichés dont 13 stéréoscopiques.

![](_page_12_Picture_34.jpeg)

Vue du gopura I Est depuis le sommet du Baphuon

### **Médiathèque de l'architecture et du patrimoine**

L'origine des fonds remonte à la naissance du service des monuments historiques et pour un édifice à la date de sa protection au titre de monument historique. Sur Angkor, dix clichés non stéréo sont

accessibles via la base Mémoire http://www.mediatheque-patrimoine. © École française d'Extrème-Orient 2008, fonds d'images numérisées

### culture.gouv.fr/fr/archives\_photo/

Il semble que certains clichés n'aient pas encore fait l'objet d'un inventaire ni d'une qualification détaillée (voir illustration page suivante).

![](_page_13_Picture_0.jpeg)

![](_page_13_Picture_2.jpeg)

Reliefs historiés - © École française d'Extrème-Orient 2008, fonds d'images numérisées

![](_page_13_Picture_4.jpeg)

#### Source : médiathèque de l'architecture et du patrimoine

### **Ministère des Affaires étrangères et du développement international, direction des Archives**

Cette direction conserve environ 400 000 images dont 25 000 sont déjà accessibles en ligne. Ces images proviennent de séries thématiques, de collections ou de fonds constitués par des voyageurs ou des diplomates.

http://www.diplomatie.gouv.fr/fr/photos-videos-publications/bases-documentaires/ images-d-actualites-et-d-archives/

Une recherche directe sur Angkor, dans la base documentaire

http://basedoc.diplomatie.gouv.fr/exl-php/ cadcgp.php?MODELE=PRESENTHTML&query=1

donne 149 photos d'Émile Gsell, non stéréo., issues d'Albums. Une requête "Cambodge stéréoscopique" renvoie la liste de 4 portraits du Dr Aimé François Legendre (1867-1951) datant de 1928, qui devraient être mis en ligne au début de 2015.

### **Musée départemental Albert Kahn** (Boulogne-Billancourt)

La constitution des Archives de la planète va de 1909 à 1931 (et même un peu au-delà). Le photographe Léon Busy (1874-1951) a rapporté de ses passages à Angkor, entre 1918-1920 et 1921, environ 1500 autochromes et des films en noir et blanc mais aucun cliché stéréoscopique.

L'histoire de ces Archives est un bon exemple du passage de la stéréoscopie à la couleur. Lors de son Voyage autour du monde en 1908-1909, Albert Kahn a fait prendre des stéréoscopies en noir et blanc et quelques autochromes (en 9 x 12 cm). Il a ensuite fait utiliser systématiquement des autochromes dans ses jardins à partir de 1909. Pour la Chine, le passage est plus tardif : 1912 ainsi que l'illustre le catalogue Clichés sur la Chine (1909-1934).

http://albert-kahn.hauts-de-seine.net/ archives-de-la-planete/mappemonde/ Asie/Cambodge/

### **Musée des beaux arts et de la dentelle**

Adhémard Leclère (1853-1957) a été

### Lettre mensuelle du Stéréo-Club Français Novembre 2014 - n°975

nommé résident de France au Cambodge en 1886. Il y est resté jusqu'en 1911. Le fonds qu'il a constitué comprend des documents anciens cambodgiens, des documents administratifs coloniaux, ses propres notes et ouvrages ainsi que 500 photographies. Voir Le Cambodge d'Adhémard Leclère et le trésor indochinois d'Alençon – (1853-1917), Olivier de Bernon, Bruno Bruguier, Collectif. En existe-t-il en stéréoscopie ?

http://www.paysdalencontourisme.com/ musee-beaux-arts-dentellealencon\_784\_fr.html

#### **Musée du quai Branly**

www.quaibranly.fr/fr/documentation.html

Parmi les fonds du musée, les images d'Angkor proviennent du Haut commissariat de France à l'Indochine. Elles ont transité par la photothèque du Musée de l'Homme et celle du Musée National des Arts d'Afrique et d'Océanie. Ce sont des négatifs ou positifs au gélatino-bromure d'argent sur plaque de verre ou sur film souple. Une recherche en ligne dans l'iconothèque http://collections.quaibranly.fr/ a donné au 11 septembre 2014 :

• Angkor > 2 524 avec 1913 images

• Angkor, plaque de verre > 665 avec 401 images dont 126 en stéréoscopie 1)

• Stéréoscopique > 26 694 > 21 996

• Stéréoscopique, Angkor > 345 avec 123 images, certaines en double, toutes anonymes, prises in situ entre 1929 et 1930, et 7 à l'Exposition coloniale de 1931.

Ces images ne sont pas téléchargeables mais peuvent être placées dans un "album" personnel consultable en ligne sur le site du musée.

### **Musée national des arts asiatiques - Guimet**

Les archives photographiques du musée ont été officiellement créées en 1920 par Victor Goloubew (1878-1945), membre de l'EFEO à partir de doubles de photos de cette dernière. Elles prendront consistance à partir de 1933 grâce à Philippe Stern (1895-1979) puis à Odette Monod-Bruhl (1906-1972).

1) Voir les noms de certains photographes en fin d'article.

![](_page_13_Picture_32.jpeg)

Y figurent :

• les œuvres des collections nationales, des dizaines de milliers de photographies, encore trop peu étudiées que ce soit du point de vue historique ou du point de vue technique ;

• des vues de sites ou de monuments, plus de 100 000 épreuves sur papier qui ne sont quasiment plus consultées depuis l'avènement de l'informatique. Leur numérisation est en cours mais prendra du temps ;

• les photographies patrimoniales d'explorateurs, d'administrateurs et de photographes professionnels qui concentrent aujourd'hui l'essentiel de l'activité.

Sur Angkor, le Musée Guimet possède un fonds d'images stéréoscopiques de Charles Carpeaux, complémentaire, semble-t-il, de celui de l'EFEO. Elles ont été restaurées mais non encore numérisées. D'autres fonds de plaques stéréoscopiques couvrent : le Champa (Charles Carpeaux), publié ; le Japon (Jean Copet, polytechnicien, 1884-1970) avec plus d'un millier de positifs. Pour le Japon, le partenariat avec l'université de Nagasaki dans le projet international de constitution d'une base de données sur la photographie ancienne, en fera certainement émerger d'autres.

L'apparition du 24x36 en 1935 a fait que les archéologues pouvaient (aussi) photographier eux-mêmes. Les photos ont été naturellement recueillies par les organismes finançant leurs travaux. www.guimet.fr/fr/publications/photographies www.guimet.fr/fr/collections/archivesphotographiques www.guimet.fr/fr/multimedia/reseaux-sociaux

#### **Wellcome collection, Wellcome Library** (Londres)

À la fin de sa vie, le photographe John Thomson (1837-1921) a cédé 700 clichés de voyages à Sir Henry Wellcome. Parmi ces clichés figurent 60 négatifs d'Angkor (tirés en 1981 sur support papier). Parmi ces clichés, 16 sont stéréoscopiques. Ils ont été numérisés, sont téléchargeables en haute ou basse résolution et utilisables sous licence Creative Commons 4.0.